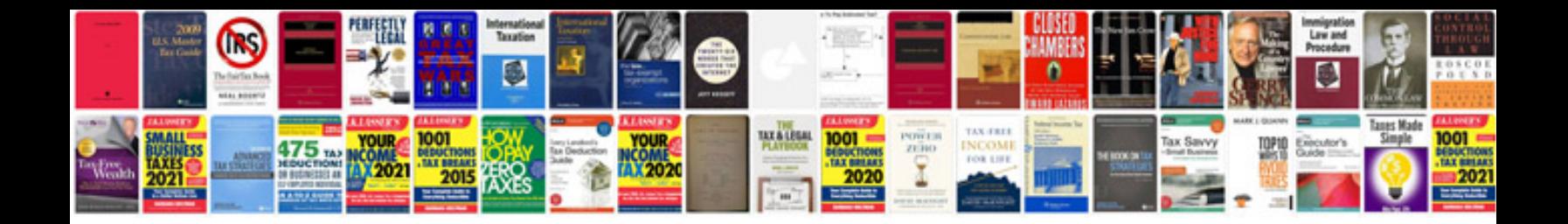

**Pets flashcards**

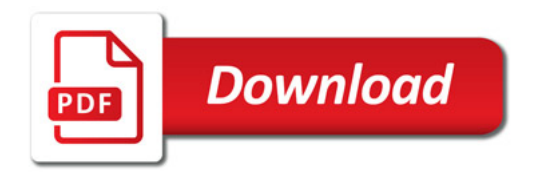

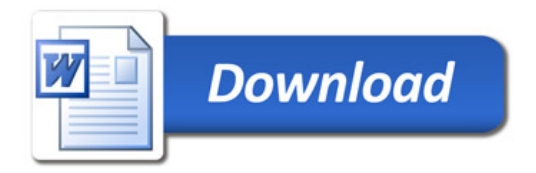